# Amazing Disks

Source code and executable programs included for all articles printed in *Amazing Computing* .

# **AC V3.8 and V3.9**

Gels In MultiForth Parts I & II: Learn how to use Gels in MultiForth. Author: John Bushakra **1**

FFP & IEEE: An Example of using FFP & IEEE math routines in Modula-2. Author: Steve Faiwiszewski

CAI: A Computer Aided Instruction program with editor written in AmigaBASIC. Author: Paul Castonguay

Tumblin' Tots: A complete game written in Assembly language. Save the falling babies in this game. Author: David Ashley

VGad: Agadgeteditorthat allows you to easily create gadget. The program then generates C code that you can use in your own programs. Author: Stephen Vermeulen

MenuEd: Amenueditorthat allows you to easily create menus. The program then generates C code that you can use in your own programs. Author: David Pehrson

Bspread: Apowerful spread sheet program written in AmigaBASIC. Author: Bryan Cately

Double Playfield: Shows how to use dual playfields in AmigaBASIC.

'881 Math Part I: Programming the 68881 math coprocessor chip in C.

Args: Passingargumentstoan AmigaBASIC program from the CLI.<br>Author: Brian Zupke

MIDI Out: A MIDI program that you can expand upon. Written in C.

Insta Sound: Tapping sound from AmigaBASIC using the Wave command.

Diskless Compiler: Setting up a compiler environment that doesn't need floppies.

Author: Robert D'Asto

Author: Read Predmore

Author: Greg Stringfellow

Author: Chuck Raudonis

Author: Br. Seraphim Winslow

**2**

### **AC V4.3 and V4.4**

Fractals Part I: An introduction to the basics of fractals with examples in AmigaBASIC, True BASIC, and C. Author: Paul Castonguay

Shared Libraries: C source and executable code that shows the use of shared libraries. Author: John Baez

MultiSort: Sorting and intertask communication in Modula-2. Author: Steve Faiwiszewski

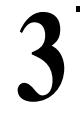

# **AC V4.5 and V4.6**

Digitized Sound: Using the Audio.device to play digitized sounds in Modula-2. Author: Len A. White

'881 Math Part II: Part II of programming the 68881 math coprocessor chip using a fractal sample. Author: Read Predmore

At Your Request: Using the system-supplied requestors from AmigaBASIC. Author: John F. Weiderhirn

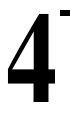

**AC V4.7 and V4.8**

Fractals Part II: Part II on fractals and graphics on the Amigain AmigaBASIC and True BASIC. Author: Paul Castonguay

Analog Joysticks: The code for using analog joysticks on the Amiga. Written in C. Author: David Kinzer

C Notes: A small program to search a file for a specific string in C. Author: Stephen Kemp

Better String Gadgets: How to tap the power of string gadgets in C. Author: John Bushakra

**AC V4.9 5**

Memory Squares: Testyourmemory with this AmigaBASIC game.<br>Author: MikeMorrison

High Octane Colors: Use dithering in AmigaBASIC to get the appearance of many more colors. Author: Robert D'Asto

Cell Animation: Using cell animation in Modula-2. Author: Nicholas Cirasella

Improving Graphics: Improve the way your program looks no matter what screen it opens on. In C. Author: Richard Martin

Gels in Multi-Forth-Part 3: The third and final part on using Gels in Forth. Author: John Bushakra

C Notes V4.9: Lookata simple utility program in C. Author: Stephen Kemp

**6**

**AC V4.10 and V4.11**<br>Typing Tutor: AprogramwritteninAmigaBASICthatwillhelpyouimproveyour typing. Author: Mike Morrison

Glatt's Gadgets: Using gadgets in Assembly language. Author: Jeff Glatt

More Requestors: Using system calls in AmigaBASIC to build requestors. Author: John Wiederhirn

Multi-Forth: Implementing the ARP library from Forth. Author: Lonnie A. Watson

Search Utility: A file search utility written in C. Author: Stephen Kemp

Fast Pics: Re-writing the pixel drawing routine in Assembly language for speed. Author: Scott Steinman

On Your Alert: Using the system's alerts from AmigaBASIC. Author: John F. Wiederhirn

Batch Files: Executing batch files from AmigaBASIC. Author: Mark Aydellotte C Notes: The beginning of a utility program in C. Author: Stephen Kemp

1D\_Cells: A program that simulates a one-dimensional cellular automata. Author: Russell Wallace

Colourscope: A shareware program that shows different graphic designs. Author: Russell Wallace

ShowILBM: A program that displays lo-res, hi-res, interlace and HAM IFF pictures. Author: Russell Wallace

Labyrinth\_II: Roll playing text adventure game. Author: Russell Wallace

Most: Text file reader that will display one or more files. The program will automatically format the text for you. Author: Russell Wallace

Terminator: A virus protection program. Author: Russell Wallace

Function Evaluator: Aprogramthat accepts mathamatical functions and evaluates them. Written in C. Author: Randy Finch

Fractals: Part III: AmigaBASIC code shows you how to save/load pictures to disk. Author: Paul Castonguay

64 Colors: Using extra-half-brite mode in AmigaBASIC. Author: Bryan Catley

Fast Fractals: A fast fractal program written in C with Assembly language subroutines. Author: HugoM. H. Lyppens

Multitasking in Fortran: All the hard work is done here so you can multitask in Fortran. Author: Jim Locker

**AC V4.12 and V5.1** Arexx Part II: Information on how to set up your own ARexx programs with examples. Author: Steve Gilmor Leggo My LOGO: A Logo program that generates a Christmas tree with decorations. Author: Mike Morrison Trees and Recursion: An introduction to binary trees and how to use recursion. Written in C. Author: Forest Arnold tes: A look at two data compressing techniques in C. Author: Stephen Kemp Animation? BASICally: Using cell animation with AmigaBASIC. Author: Mike Morrison **AC V5.2 and V5.3** Dynamic Memory!: Flexible string gadget requester using dynamic memory allocation. Author: Randy Finch. Call Assembly language from BASIC: Add speed to your programs with Assembly. Author: Martin F. Combs. Conundrum: An AmigaBASIC program that is a puzzle-like game, similar to the game Simon. Author: Dave Senger. **AC V5.4 and V5.5** Bridging The 3.5" Chasm: Making Amiga 3.5" drives compatible with IBM 3.5" drives. Author: Karl D. Belsom. Ham Bone: A neat program that illustrates programming in HAM mode. Author: Robert D'Asto. Handling Gadget and Mouse IntuiEvents: More gadgets in Assembly language. Author: Jeff Glat Super Bitmaps in BASIC: Holding a graphics display larger than the monitor screen. Author: Jason Cahill **AC V5.6 and V5.7** Convergence: Partfive of the Fractal series. Author: Paul Castonguay Amiga Turtle Graphics: Computergraphics and programming with a LOGO-like<br>graphics system. Author: Dylan MnNamee C Notes: Doing linked list and doubly linked lists in C. Author: Stephen Kemp Tree Traversal& Tree Search: Two common methods for traversing trees. Author: ForestW. Arnold Exceptional Conduct: A quick response touser requests, achieved through<br>efficient program logic. Author: Mark Cashman. **AC V5.8, V5.9 and AC V5.10** Fully Utilizing the 68881 Math Coprocessor Part III: Timings and Turbo\_Pixel Function. Author: Read Predmore. C Notes From the C Group 5.8 & 5.10: Functions supporting doubly linked lists, and a program that wil examine an archive file and remove any files that have been extracted. Author: Stephen Kemp Time Out!: Accessing the Amiga's system timer device via Modula-2. Author: Mark Cashman Stock-Portfolio: Aprogram to organize and track investments, music libraries, mailing lists, etc. in AmigaBASIC.Author: G. L. Penrose. **AC V5.11, V5.12 & V6.1** Keyboard Input In Assembly: Fourth in a series of Assembly 68000 programming tutorials. Author: Jeff Glatt. **7** Menu Builder: A utility to help build menus in your own programs. Written in C. Author: Tony Preston. Dual Demo: How to use dual playfields to make your own arcade games. Written in C. Author: Thomas Eshelman. Scanning the Screen: Part four in the fractals series. This article covers drawing to the screen. In AmigaBASIC and True BASIC. Author: Paul Castonguay. C Notes: Recursive functions in C. Author: Stephen Kemp. Music Titler: Generates a titler display to accompany the audioon a VCR recording. **AuthorBrian Zupke** C Notes From the C Group: Writing functions that accept a variable number of arguments. Author: Stephen Kemp Screen Saver: A quick remedy to prolong the life of your monitor. Author: Brvan Catley Mouse Gadgets: Faster BASIC mouse input. Author: Michael Fahrion Print Utility: A homemade print utility, with some extra added features. Author: Brian Zupke Bio-feedback/Lie detector Device: Build your own lie detector device. AuthorJohnlovine. DoltByRemote: Buildan Amiga-operated remote controller for your home. Author: Andre Theberge Rounding Off Your Numbers: Programming routines to make rounding your numbers a little easier. Author: Sedgwick Simons Getting to the Point: Custom Intuition pointers in AmigaBASIC. Author: Robert D'Asto Crunchy Frog II: Adding windows and other odds and ends. Author: Jim Fiore Synchronicity: Right and left brain lateralization. Author: John Iovine C Notes From the C Group: Doubly linked lists revisited. Author: Stephen Kemp PoorMan's Spreadsheet: Asimple spreadsheet program that demonstrates<br>manipulating arrays. Author: Gerry L. Penrose. Programming in Cona Floppy System: Beginto develop programs in C with just one megabyte of RAM. Author: Paul Miller. Koch Flakes: Using the preprocessor to organize your programming. Author: Paul Castonguay AudioIIIusion: ExperienceanamazingaudioiIIusiongenerated onthe Amigain<br>Benchmark Modula-2. Author: CraigZupke Pictures: IFF pictures from past Amazing Computing issues. CygCC: An ARexx programming tutorial. Author: Duncan Thomson. C Notes From The C Group: A discussion on cryptography. Author: Stephen Kemp ZoomBox: Attaches a zoom box to an Intuition window and allows the user to toggle **8 9 10 11 12**

A Shared Library for Matrix Manipulations: Creating a shared library can be easy.<br>Author: Randy Finch.

**13**

**14**

# **AC V6.2 and V6.3**

C Notes 6.2: A reminder program to display messages. Author: Stephen Kemp More Ports For Your Amiga: Files to accompany article. Author: Jeff Lavin

Ultra Sonic Ranging System: BASIC Sonar Ranging program. Author: John Iovine

## **AC V6.4 and V6.5**

Blitz Basic:Here are some examples created with M.A.S.T.'s integrated BASIC environment. Author: Paul Castonguay

Creative And Time-Saving Techniques: Enchancing and fine-tuning images through definition. Part of the Fractal series. Author: Paul Castonguay.

Writing Faster Assembly: Continuing the discussion of speeding up programs. Author: Martin F. Combs

C Notes 6.3: Working with functions. Author: Stephen Kemp

the window's size and its position. Author: John Leonard

Practal Modula-2 Buffered Disk I/O: Buffer file input and output to improve disk accessing speed. Author: Michal Todorovic.